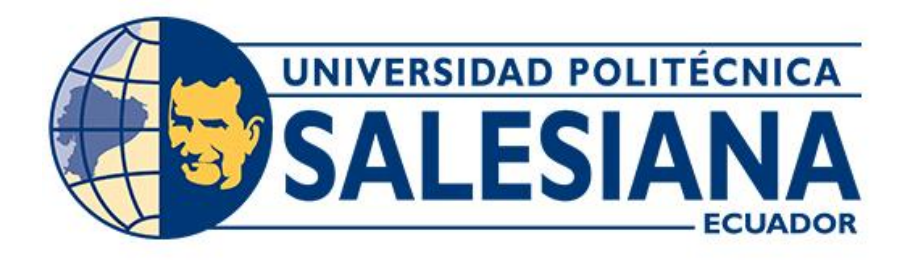

# **UNIVERSIDAD POLITÉCNICA SALESIANA SEDE QUITO**

**CARRERA DE INGENIERÍA DE SISTEMAS**

# **DESARROLLO DE UNA APLICACIÓN MÓVIL PARA EVALUACIÓN DE LA CALIDAD Y TRANSPARENCIA DE LA INFORMACIÓN PUBLICADA POR MUNICIPIOS DEL ECUADOR**

Trabajo de titulación previo a la obtención del

Título de Ingenieros de Sistemas

**AUTORES:** DAVID ALEXANDER BONIFA PINARGOTE HUGO ANDRÉS VIVANCO ESPINEL

**TUTORA:** LINA PATRICIA ZAPATA MOLINA

Quito – Ecuador

2023

# **CERTIFICADO DE RESPONSABILIDAD Y AUTORÍA DEL TRABAJO DE TITULACIÓN**

Nosotros David Alexander Bonifa Pinargote con documento de identificación N° 1754954434 y Hugo Andrés Vivanco Espinel con documento de identificación N° 1718321654, manifestamos que:

Somos los autores y responsables del presente artículo académico y autorizamos a que sin fines de lucro la Universidad Politécnica Salesiana pueda usar, difundir, reproducir o publicar de manera total o parcial el presente trabajo de titulación.

Quito, 24 de febrero del 2023

Atentamente,

flint

David Alexander Bonifa Pinargote<br>
Hugo Andrés Vivanco Espinel 1754954434 1718321654

# **CERTIFICADO DE CESIÓN DE DERECHOS DE AUTOR DEL TRABAJO DE TITULACIÓN A LA UNIVERSIDAD POLITÉCNICA SALESIANA**

Nosotros David Alexander Bonifa Pinargote con documento de identificación N° 1754954434 y Hugo Andrés Vivanco Espinel con documento de identificación N° 1718321654 expresamos nuestra voluntad y por medio del presente documento cedemos a la Universidad Politécnica Salesiana la titularidad sobre los derechos patrimoniales en virtud de que somos autores del Artículo Académico: "Desarrollo de una aplicación móvil para evaluación de la calidad y transparencia de la información publicada por municipios del Ecuador", el cual ha sido desarrollado para optar por el título de: Ingenieros de Sistemas, en la Universidad Politécnica Salesiana, quedando la Universidad facultada para ejercer plenamente los derechos cedidos anteriormente.

En concordancia con lo manifestado, suscribimos este documento en el momento que hacemos la entrega del trabajo final en formato digital a la Biblioteca de la Universidad Politécnica Salesiana.

Quito, 24 de febrero del 2023

Atentamente,

Perfect

David Alexander Bonifa Pinargote Hugo Andrés Vivanco Espinel 1754954434 1718321654

# **CERTIFICADO DE DIRECCIÓN DEL TRABAJO DE TITULACIÓN**

Yo, Lina Patricia Zapata Molina con documento de identificación N° 0501877278 docente de la Universidad Politécnica Salesiana, declaro que bajo mi tutoría fue desarrollado el artículo académico, con el tema: DESARROLLO DE UNA APLICACIÓN MÓVIL PARA EVALUACIÓN DE LA CALIDAD Y TRANSPARENCIA DE LA INFORMACIÓN PUBLICADA POR MUNICIPIOS DEL ECUADOR, realizado por David Alexander Bonifa Pinargote con documento de identificación N° 1754954434 y Hugo Andrés Vivanco Espinel, y N° 1718321654, obteniendo como resultado final el trabajo de titulación bajo la opción Artículo Académico que cumple con todos los requisitos determinados por la Universidad Politécnica Salesiana.

Quito, 24 de febrero del 2023

Atentamente,

Ing. Lina Patricia Zapata Molina, Ph. D

0501877278

## **DEDICATORIA**

Este artículo está dedicado:

A mis papás Margarita Pinargote y Mario Bonifa quienes con su eterna paciencia, amor y esfuerzo me permitieron lograr una de mis grandes metas, gracias por enseñarme el ejemplo de perseverancia y valentía, de no tenerle miedo a las dificultades porque sé que siempre estuvieron conmigo. Este resultado es por y para ustedes ya que sin su sacrificio no lo hubiera logrado.

A mis hermanos por estar siempre presentes y por el apoyo moral que me brindaron a lo largo de esta etapa.

A mi tía Diana y a mi prima Vane porque con sus consejos, oraciones y palabras me hicieron una mejor persona y de una forma u otra me acompañaron en todas mis metas y sueños.

A mi pareja Andrea, por estar en todo momento desde el inicio hasta el final de esta etapa, apoyándome y guiándome durante todo este proceso, que con su amor y el de mis hijos me permitieron alcanzar este objetivo tan importante.

David Alexander Bonifa Pinargote

# **AGRADECIMIENTO**

Quiero brindar mi profundo agradecimiento a todo el personal y las autoridades que hacen la Universidad Politécnica Salesiana, por siempre confiar en mí y por permitirme realizar toda la investigación dentro del establecimiento educativo.

Mis agradecimientos a toda la Carrera de Ingeniería de Sistemas, a los ingenieros quienes, con la gran transmisión de sus conocimientos, me permitieron que pueda crecer como persona y como profesional, gracias a cada uno de ustedes por la dedicación, el apoyo incondicional y la paciencia.

Finalmente, pero no menos importante, quiero expresar el más sincero agradecimiento a la Ing. Lina Zapata, quien fue mi tutora durante todo el proceso, quien con su confianza, colaboración, dirección y conocimiento permitió el desarrollo de este artículo.

David Alexander Bonifa Pinargote

#### **DEDICATORIA**

Mi trabajo de titulación lo dedico a mis padres Hugo Joaquín Vivanco Arias y Mónica Narciza Espinel Reyes por ser el pilar fundamental en mi vida, gracias por siempre apoyarme dándome ánimos, fuerza y empuje para ser un hombre de bien. El logro alcanzado es por ustedes y para ustedes ya que sin su sacrificio no lo hubiera logrado, también quiero dar gracias a Dios por no dejarme caer en los duros y malos momentos atravesados, por permitirme seguir firme en mi camino y así cumplir con la meta de llegar a ser un profesional.

A mis abuelitos Luis y Graciela, gracias por enseñarme lo duro y bonito que es la vida, por su apoyo incondicional y por todos sus cuidados. Agradezco a Dios haberme permitido tenerles presentes en cada etapa de mi crecimiento, son mi fortaleza y este logro también es su logro papitos.

A mi tía Anita, gracias por sus consejos y apoyo incondicional, un dios le pague por ser parte de mi vida y verme crecer profesionalmente.

A mis tíos Francisco e Inés, gracias por apoyarme, darme ánimos para continuar y seguir adelante, y permitirme demostrarle a Matthew que todo esfuerzo vale la pena y tarde o temprano llega la recompensa y que todo lo que uno se propone hay que cumplirlo.

A Romel Torres, gracias por cuidarme, apoyarme y estar ahí presente en mi carrera universitaria, siendo participe de enseñanzas las cuales me ayudarán en mi vida profesional.

A mi novia Carina Elizabeth Mina Bedoya, a quien considero una gran mujer, gracias por tus consejos y apoyo en mis estudios, y por levantar mis ánimos para no decaer y poder seguir firme en el cumplimiento del objetivo.

Hugo Andrés Vivanco Espinel

# **AGRADECIMIENTO**

Agradezco a la Universidad Politécnica Salesiana por ofrecer un servicio de calidad, de igual manera a los docentes de la Carrera de Ingeniería de Sistemas por impartir sus conocimientos, los mismos que me servirán en el transcurso de mi vida profesional. A mi tutora Ing. Lina Zapata por ayudarme en el desarrollo de mi Artículo Académico, por todos los conocimientos transmitidos en horas de clases, en las horas de tutorías de mi proyecto de titulación y por la valiosa orientación y guía en momentos difíciles.

Hugo Andrés Vivanco Espinel

# **DESARROLLO DE UNA APLICACIÓN MÓVIL PARA EVALUACIÓN DE LA CALIDAD Y TRANSPARENCIA DE LA INFORMACIÓN PUBLICADA POR MUNICIPIOS DEL ECUADOR.**

# **DEVELOPMENT OF A MOBILE APPLICATION FOR EVALUATION OF THE QUALITY AND TRANSPARENCY OF THE INFORMATION PUBLISHED BY MUNICIPALITIES OF ECUADOR**.

David Alexander Bonifa Pinargote<sup>1</sup>, Hugo Andres Vivanco Espinel<sup>2</sup>, Lina Patricia Zapata Molina<sup>3</sup>

#### **Resumen**

 $\overline{\phantom{a}}$ 

El presente documento describe el proceso de diseño y desarrollo de una aplicación informática móvil, que permite evaluar y analizar la información difundida en las páginas webs que maneja los municipios del Ecuador, a partir de una serie de indicadores tomados del proyecto Mapa Infoparticipa. Estos indicadores permiten determinar el cumplimiento que exigen las leyes ecuatorianas respecto al acceso de la información publicada por las instituciones del estado, su transparencia y disponibilidad para la ciudadanía. Se utilizó el lenguaje de programación Java para la codificación de la aplicación móvil. Se hizo uso de la arquitectura, más conocía como API REST, para la transferencia de estado que permite solicitar recursos por parte de la aplicación móvil a través de peticiones HTTP; el método GET devuelve la consulta de todas las evaluaciones por año y POST el registro de nuevos alcaldes, partidos políticos, criterios e indicadores en formato JSON, se utilizó un algoritmo heurístico para determinar el conjunto de preguntas que deben ser asignadas a cada uno de los criterios establecidos en el proceso de evaluación. Los resultados alcanzados por cada evaluación son publicados y georreferenciados en la app.

#### **Abstract**

This document describes the design and development process of a mobile computer application, which allows the evaluation and analysis of the information disseminated on the web pages managed by the municipalities of Ecuador, based on a series of indicators taken from the Mapa Infoparticipa project. These indicators make it possible to determine the compliance required by Ecuadorian laws regarding access to information published by state institutions, its transparency and availability to the public. The Java programming language was used to code the mobile application. The architecture, better known as REST API, was used for the transfer of state that allows requesting resources by the mobile application through HTTP requests; the GET method returns the query of all the evaluations per year and POST the record of new mayors, political parties, criteria and indicators in JSON format, a heuristic algorithm was used to determine the set of questions that should be assigned to each one of the criteria established in the evaluation process. The results achieved by each evaluation are published and georeferenced in the app.

*Keywords:* Api Rest, criteria, Heuristic.

<sup>1</sup> Estudiante de Ingeniería de Sistemas – Universidad Politécnica Salesiana, Egresado – UPS – sede Quito. Autor para correspondencia: dbonifa@est.ups.edu.ec

 $^2$  Estudiante de Ingeniería de Sistemas – Universidad Politécnica Salesiana, Egresado – UPS – sede Quito. Autor para correspondencia: hvivanco@est.ups.edu.ec

*Palabras Clave:* Api Rest, criterios, Heurístico.

# **1. Introducción**

Actualmente el desarrollo de la tecnología ha generado un proceso de cambio progresivo en los medios de comunicación, organizaciones públicas o privadas en cuanto al manejo y difusión de información para la ciudadanía en general. El país como tal dispone de instrumentos legales que señalan de forma explícita el uso de la web. Como mecanismo potente, para visibilizar la transparencia de la informacional de las instituciones públicas del estado [1]. Además, el uso masivo de la tecnología de información y comunicación (TICs) permite a las instituciones públicas del estado, a los gobiernos locales y gobiernos regionales poner al servicio de la ciudadanía información directa sobre sus acciones de una manera más directa, más dinámica y de fácil acceso, como es el caso de las páginas webs. Una vez publicada la información, es necesario evaluar la mismas a través de metodologías innovadoras como es Infoparticipa, la misma que es definida como un medio de comunicación que incentiva a la ciudadanía a que sea partícipe en la evaluación de la transparencia de la información difundida o publicada por los municipios.

El estado ecuatoriano, a través de la Ley Orgánica de Transparencia y Acceso a la Información Pública (LOTAIP) [2], la Ley Orgánica de Participación Ciudadana [3] y la Ley Orgánica de Comunicación [4], establece normas jurídicas que buscan garantizar la transparencia de la difusión de información pública, en todos los niveles de servicio tanto público como privado a fin de que respondan a la necesidad imperante de mantener informados a la ciudadanía sobre las accionares generados por las organizaciones públicas y/o privadas [5].

Por otra parte, en nuestro país las distintas entidades municipales son organismos autónomos y como tal cada uno es responsable de su área administrativa, financiera y de su patrimonio propio. Además, cada municipio promueve el diseño y construcción de un modelo de gestión local autónomo y descentralizado, con base a la planificación relacionada a la gestión participativa del territorio [6].

La falta de herramientas tecnológicas ha ocasionado que la mayoría de los ciudadanos ecuatorianos, no tengan conocimientos sobre el proceso de evaluación del nivel de transparencia de la información publicada por las entidades municipales, debido a que no existe una aplicación informática que demuestre y asegure que dicha información es transparente, confiable y que se dé cumplimiento con lo establecido en LOTAIP. Con esta apreciación, se determina que el acceso libre a la información pública se considera, por la literatura, un "derecho de procedimiento" [7]. Ante esta necesidad hemos propuesto el diseño y construcción de una aplicación móvil inteligente que permita evaluar a los 221 municipios, en base a 5 criterios y 53 indicadores, con lo cual se podrá revisar constantemente la información. Esta información deberá ser accesible y verificada, a fin de que la ciudadanía en general pueda visualizar toda la información disponible. Esta aplicación será de libre uso, se podrá constatar y verificar mediante georreferenciación el nivel de transparencia de dicha información. Cabe mencionar que los criterios e indicadores considerados para medir el nivel de transparencia de la información de los municipios, fueron considerados aquellos definidos por N.

Medranda y Pedro Molina en su trabajo de investigación [8].

## **1.1. Trabajos relacionados**

Para el desarrollo del presente trabajo se investigó documentos que tienen relación con los criterios he indicadores de evaluación, para analizar dicha información y tener un enfoque más claro que nos ayude a la elaboración de la investigación.

Luis Yanchatipan, en su trabajo realizado y publicado sobre la transparencia de la información pública, que el Gobierno Provincial de Pichincha, el Municipio de Quito, el Municipio de Guayaquil y la Prefectura del Guayas, publican en los sitios web, donde a través de entrevistas, encuestas abiertas/cerradas y análisis de contenido lograron visibilizar la información pública a cargo de éstas administraciones públicas. El resultado o conclusión final obtenida es que el grado de transparencia de la información publicada en sus sitios webs son relativamente bajos, debido a que los espacios de participación de la ciudadanía en todas las entidades públicas fueron forjados para que sean dirigidos más a redes sociales [9].

Jessica Yautibug, en su trabajo de titulación enfocado en evidenciar, si los municipios pertenecientes a la Provincia de Orellana transparentan o no su información pública administrativa a su ciudadanía a través de sus sitios webs. De forma igual, con los 53 Indicadores de evaluación que contempla el proyecto Mapa Infoparticipa fue factible percibir el nivel transparencia de la información pública que se encuentra expuestas en las páginas webs a cargo de las administraciones públicas de Orellana. El resultado obtenido es que en la Provincia de Orellana no existe transparencia en su información pública en sus páginas webs debido a que la información no es completa, es desactualizada y no vigente. [10].

Narcisa Medranda, en su tesis doctoral realiza un análisis comparativo sobre la calidad y grado de transparencia en la Información pública que los municipios tanto de Ecuador y como de España exponen a través de páginas web, para ello hizo uso de los 53 indicadores de evaluación que contempla el proyecto Mapa Infoparticipa. Estos indicadores fueron adaptados según la Constitución de la República del Ecuador del 2008 y la LOTAIP del 2004 a fin de aplicarlos mediante una evaluación que muestre información sobre todos los municipios del Ecuador en sus sitios webs. Como conclusión obtenida es que los Municipios del ecuador presenta un índice muy bajo de transparencia respecto a la Ley Orgánica de Transparencia y Acceso a la Información Pública [11].

# **2. Materiales y métodos**

# **2.1. Esquema general: aplicación móvil**

A continuación, los componentes utilizados en la aplicación desarrollada:

- 1. Android Studio IDE programación.
- 2. Gestor de Base de Datos MySQL.
- 3. Algoritmo de búsqueda backtracking en Java.

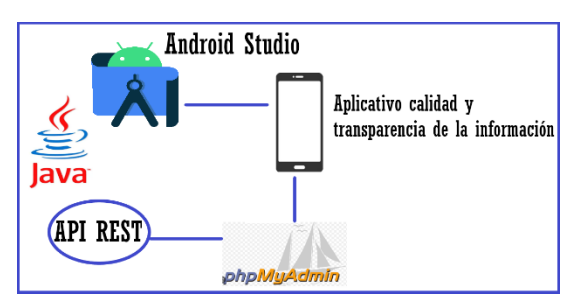

4. Servicios Api-Rest.

*Figura 1.* Proceso que indica cómo funciona la aplicación móvil

# **2.1.1. Diagrama de Clases**

El Diagrama de clases es una forma de modelado de datos que representa los objetos que manipulará la aplicación móvil, las operaciones (métodos) que se aplicarán a los objetos y a su vez se indicaran que relaciones tiene con cada objeto. La categoría de clases utilizada se basa en clases de entidad, también llamadas clases

modelo o de negocio, que representen cosas o datos almacenadas en una base de datos. Mediante la figura 2 se observa el esquema general del modelo basado en clases requeridas en el desarrollo de la aplicación móvil [12].

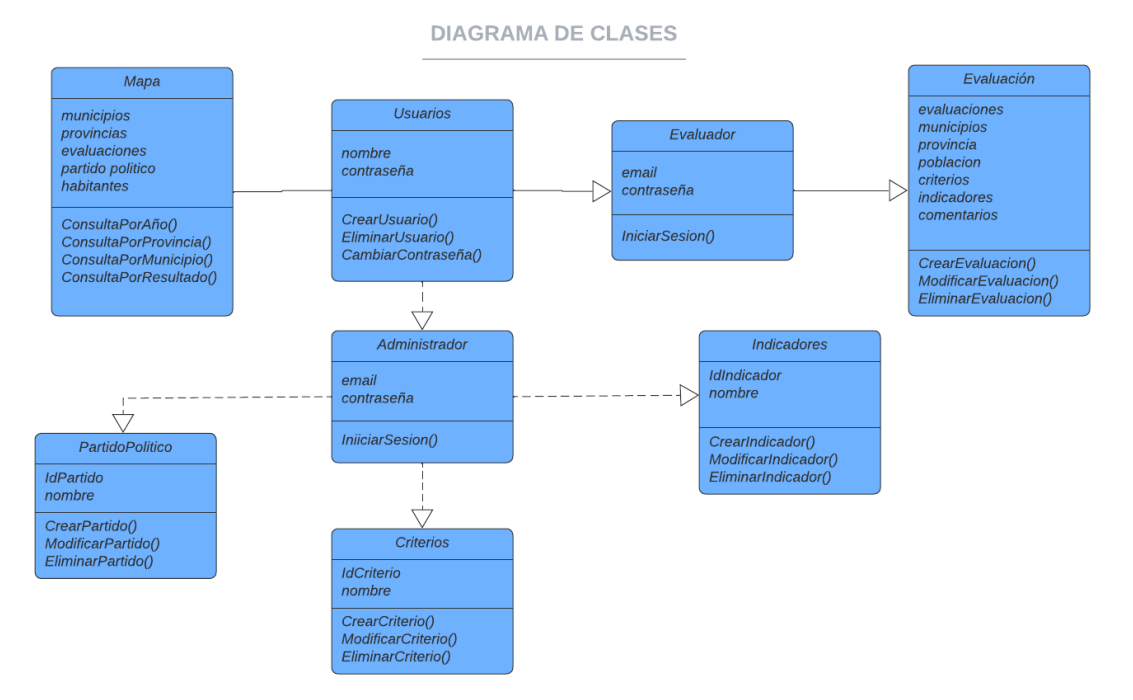

*Figura 2.* Diagrama de Clases**.**

Descripción de las diferentes clases:

**Usuarios:** Utilizado para la autenticación del administrador y evaluador de la aplicación.

**Alcalde:** Guarda la información básica del alcalde**,** que es registrada y enviada desde la aplicación.

**Partido Político:** Guarda la información del partido político, que es registrado y enviado desde la aplicación.

**Criterio:** Guarda la información de los criterios, que son registrados y enviados desde la aplicación.

**Indicadores:** Guarda la información de los indicadores, que son registrados y enviados desde la aplicación.

**Evaluación:** Guarda las evaluaciones sobre la calidad de las diferentes fuentes de información publicada por los cada uno de los municipios.

# **2.2. Proceso de medición del nivel la transparencia de la información**

Consiste en realizar una evaluación y análisis de la información que aparece en las páginas web oficiales de los 221 municipios, que corresponde a 24 provincias, del ecuador, a partir del modelo de evaluación Infoparticipa, donde se maneja 53 preguntas distribuidas en cinco grupos denominados indicadores y estos a su vez se distribuyen en dos grupos, como se sintetiza en la tabla 1.

*Tabla 1.* Representación criterios e indicadores.

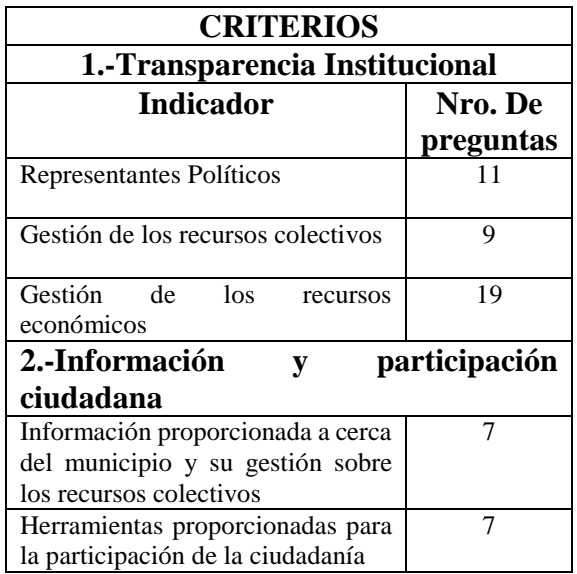

Los resultados obtenidos de las evaluaciones se representan mediante un Infómetro que muestra el porcentaje conseguido en cada municipio.

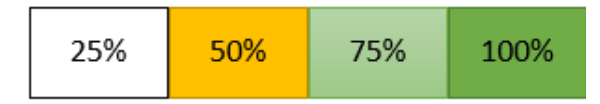

*Figura 3.* Escala colores Infómetro.

La siguiente tabla resume el manejo de escalas establecido en el Infómetro, según lo establecido en el trabajo presentado por N. Medranda [11]:

*Tabla 2.* Escala de colores y rangos Infómetro*.*

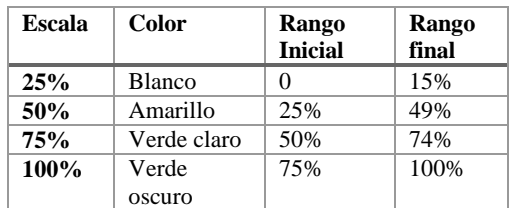

El valor de la escala se calcula a través de la **función proporcional** que es una relación continua entre el indicador y el promedio de evaluaciones de las preguntas de dicho criterio.

#### *Ecuación de una Función Proporcional*

Dada la variable independiente *x* y la variable dependiente *y*, donde *y* es proporcional a *x,* si existe un valor constante distinto a cero, de manera que:

$$
y = k \cdot x
$$

Donde la razón constante es:

$$
k = y/x
$$

Después de calcular la puntuación que han obtenido cada municipio se efectúa el cálculo del promedio para la cual se define:

$$
P_{prom} = \frac{1}{N} \sum_{i=1}^{N} |x[i]|
$$

*Figura 4.* Cálculo del promedio.

Donde se suma los valores asignados a *x,* y que se divide por el número de datos N (tamaño de la muestra). La variable independiente *x* toma los valores *x1, x2,...,x<sup>N</sup> .* 

## **a. Algoritmo de búsqueda heurístico (Bactracking)**

#### **2.3.1. Técnica backtracking**

El algoritmo de backtracking o más conocido como algoritmo de búsqueda en retroceso o vuelta hacia atrás es una usual técnica utilizada para la resolución de problemas a través de una búsqueda exhaustiva y sistemática efectuada sobre una red de grafos. El proceso de recorrido del backtracking es muy similar el efectuado por el algoritmo de búsqueda en profundidad internamente en una red de grafos dirigido [13]. Sin embargo, el algoritmo no tiene éxito si en algún nivel o etapa la solución arbitraria generada no se ha podido completar hasta el momento. En este caso, el recorrido se vuelve hacia atrás al igual que lo hace en su recorrido el algoritmo en profundidad, eliminando así los elementos o nodos que se hubieran añadido en cada fase. Cuando vuelve a un elemento que posee uno o más nodos vecinos sin examinar, subsiste el recorrido de búsqueda hacia una solución [13], ver figura 5.

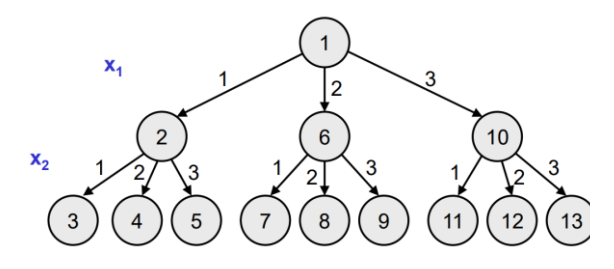

*Figura 5.* Ejemplo de árboles de búsqueda de backtracking.

Para el diseño del algoritmo con la técnica backtracking se consideró los siguientes pasos:

- 1. Identificar las variables  $(x_1, x_2, ..., x_n)$ para representar las posibles soluciones al problema.
- 2. Definir la estructura del árbol de búsqueda a través de la definición y organización de los diferentes nodos o estados de una posible solución.
- 3. Precisar una función solución que determine si una lista sistematizada es la solución objetivo.
- 4. Definir un proceso de poda  $B_k$  ( $x_1$ ,  $x_2, \ldots, x_k$ ) que elimine aquellas ramas del árbol que puedan llevar a una solución no adecuadas o poco deseables.
- 5. Utilizar la estructura genérica de un algoritmo de búsqueda backtracking.

# **2.3.2. Estructura general del algoritmo backtracking.**

En este proyecto se utilizó la técnica de backtracking para determinar el conjunto de preguntas que deben ser asignadas a

cada uno de los criterios establecidos en el proceso de evaluación de tanto de la calidad como de la trasparencia de información que llega a publicar cada municipio, a través de sus páginas web. Se requiere el manejo de 5 variables: *x1,*   $x_2$ ,  $x_3$ ,  $x_4$  y  $x_5$ , que corresponden a los 5 criterios de evaluación establecidos. Cada rama o nodo del árbol representa una función recursiva, para que el algoritmo obtenga mejores soluciones se debe implementar un proceso de poda (restricciones). Estas restricciones ayudarán a tomar mejores decisiones en cada etapa de la solución del problema planteado como se visualiza en la figura 6.

Restricciones:

- X<sup>1</sup> no podrá tomar la posición S2.
- X<sup>3</sup> no podrá tomar la posición S1.

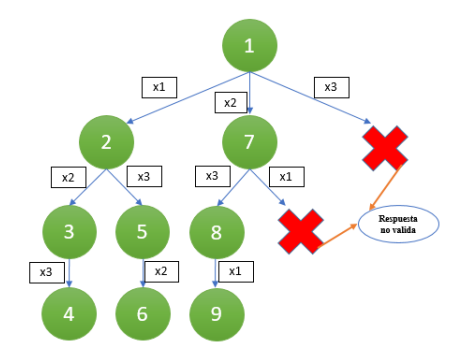

*Figura 6.* Árbol 1 permutaciones búsqueda profunda.

## **2.3.3. Representación algorítmica del algoritmo backtracking**

Árbol binario de búsqueda está conformado por n nodos representados como  $s=(x_1, x_2, ..., x_n)$ , con x toma valores entre 0 y 1,  $x_i \in \{0,1\}$ , donde cada valor tiene el siguiente significado:

- $\bullet$   $x_i = 0 \rightarrow$  No toma el objeto i
- $\bullet$   $x_i = 1 \rightarrow S$ í toma el objeto i
- $\bullet$   $x_i = -1 \rightarrow$  Objeto i no considerado

Cada nodo, en el árbol de búsqueda, constituye una regla o afirmación lógica que concierne dos o más elementos e incluye dos partes: i) la premisa y ii) la conclusión:

*Si* <premisa> *entonces* <conclusión y/o acción>

A continuación, se presenta la forma del algoritmo en pseudocódigo para el árbol de búsqueda backtracking.

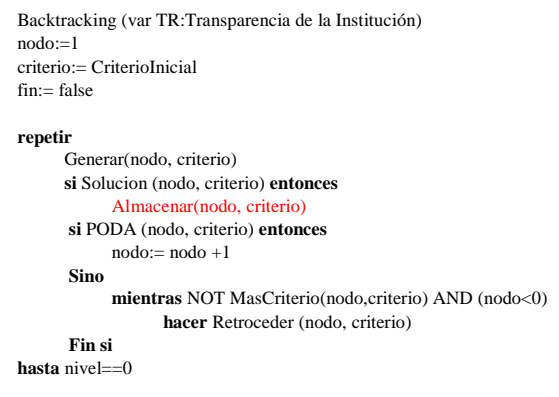

*Figura 7.* **A**lgoritmo de búsqueda Backtracking

La lógica funcional del algoritmo equipara las premisas de ciertas reglas que concuerdan con las conclusiones generadas por otras reglas. Al encadenarse las reglas, los hechos o conocimientos pueden utilizarse para generar otros nuevos. Este proceso se realiza repetidas veces en forma sucesiva hasta que no se genere más conclusiones. El consumo de tiempo en este proceso desde su inicio y hasta su terminación depende, por un lado, de los hechos conocidos, y, por otra parte, del número de reglas activadas.

## **2.4. Programación de la aplicación móvil**

El aplicativo es de uso personal, tiene dos apartados:

1) El primero tiene un acceso con perfil administrador y evaluador, donde solo el personal autorizado podrá acceder a través del uso de

credenciales y efectuará la gestión de los criterios y proceso de medición de la calidad y nivel de transferencia de la información publicada por los diferentes municipios ver figura 8.

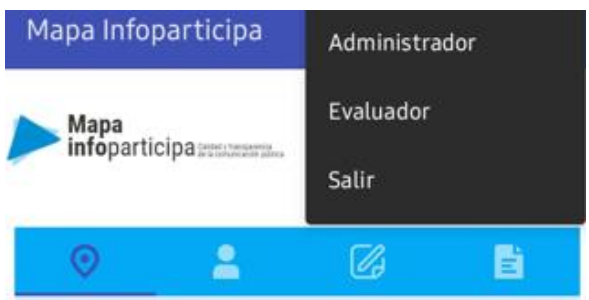

*Figura 8*. Acceso en la APP al login administrador, evaluador mediante un menú desplegable.

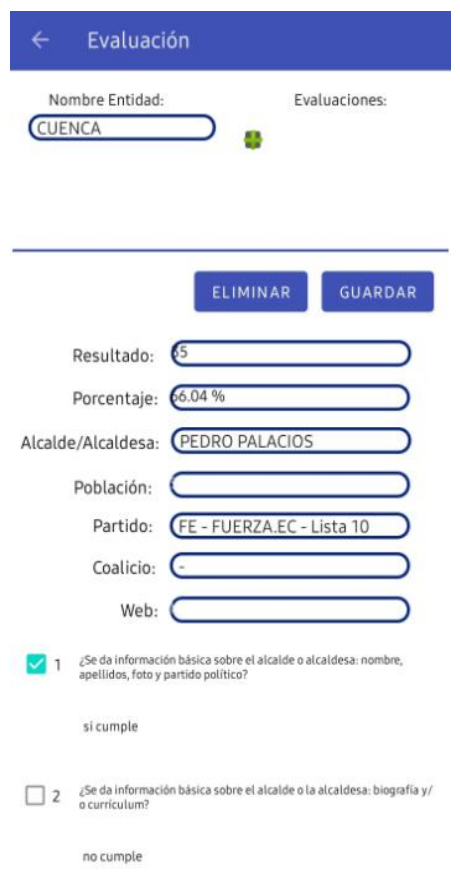

*Figura 9*. Evaluación de municipios en este caso Cuenca.

2) El segundo es de libre acceso y el usuario puede consultar los resultados de las evaluaciones a través de un buscador,

representado a través de un Infómetro que marca la puntuación que ha obtenido cada municipio, ver figura 10.

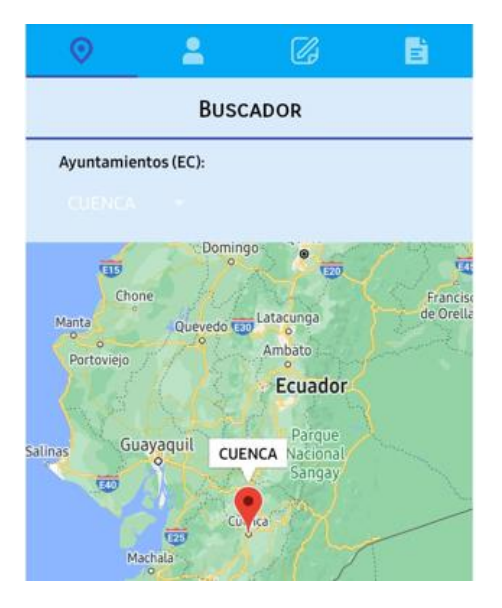

*Figura 10.* Ventana principal de la aplicación.

El proceso descrito anteriormente se describe en el diagrama de flujo de la imagen descrita en la figura 11, donde puede observarse que el programa inicia, ingresa a la aplicación, se hacen las consultas en el buscador ya sean estos por municipio, provincia o por su resultado, si existe una evaluación se geo localiza en el mapa, caso contrario no se muestra el marcador y finaliza.

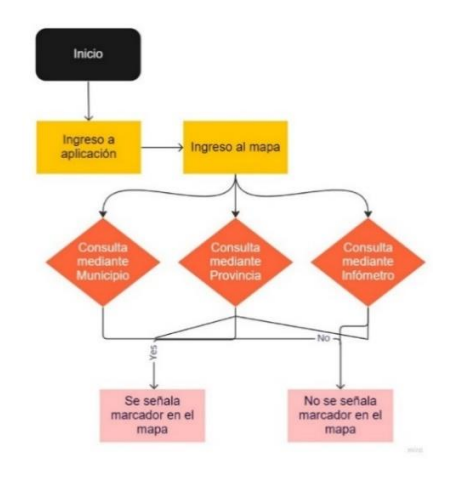

*Figura 11.* Diagrama de flujo de la aplicación.

# **3. Resultados y discusión**

En la ejecución de las pruebas respectivas sobre el uso y eficiencia de la aplicación móvil desarrollada se tomó como referencia tanto el proceso como la información que se maneja en la evaluación de la calidad y la transparencia de la información pública emitida, a través de las páginas webs, por los Municipios del Ecuador, considerada en el trabajo de tesis doctoral presentado por N. Mendrana [11].

# **3.1. Agrupamiento en intervalos de clase:**

En la tabla siguiente de los 221 municipios se evaluaron 106 municipios y de los cuales escogimos solo a 12 de ellos con sus mediciones reales, sus resultados fueron evaluados mediante sus páginas webs, publicadas por los municipios del Ecuador desde el 31 de enero hasta el 31 de octubre del 2016:

*Tabla 3*. Datos seleccionados.

| N              | <b>Municipio</b> | <b>Habitantes</b> | $\frac{0}{0}$ |
|----------------|------------------|-------------------|---------------|
| $\mathbf{1}$   | Duran            | 235.769           | 37,74         |
| $\overline{2}$ | Morona           | 41.155            | 32,08         |
| 3              | Quito            | 2.239.191         | 37,74         |
| 4              | Tena             | 60.880            | 35,85         |
| 5              | Naranjal         | 69.012            | 33,96         |
| 6              | Ouinindé         | 122.570           | 30,19         |
| 7              | Riobamba         | 225.741           | 35,85         |
| 8              | Latacunga        | 170.489           | 39,62         |
| 9              | Guaranda         | 91.877            | 32,08         |
| 10             | Zamora           | 25.510            | 35,85         |
| 11             | Salcedo          | 58.216            | 33,96         |
| 12             | Manta            | 226.477           | 39,62         |

A continuación, se utiliza los valores máximo y mínimo de la columna 3 de porcentajes para obtener la tabla de frecuencia resultante, los pasos son los siguientes:

1. Determinar el recorrido o rango:

$$
R = \max - \min
$$

$$
R = 39{,}62 - 30{,}19 = 9{,}43
$$

- 2. Numero de intervalos k:  $k = \sqrt{N}$ Donde N es el total de medidas  $k = \sqrt{12} = 3.46$
- 3. Amplitud del intervalo:

 $ai = R \div k$ 

$$
ai = 9.43 \div 3.46 = 2.72
$$

- 4. Determinar extremos de los intervalos clase:
- si tomamos ai =  $30.17 < 30.19$

extremo sera

 $= 30,17 + 5 \times 2,72$ 

$$
extremo = 43.77 > 39,62
$$

5. Descripción variables tabla de frecuencia:

*Tabla 4.* Tabla descripción variables

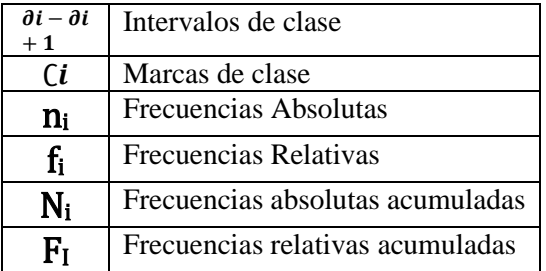

6. Construcción de la tabla:

*Tabla 5.* Tabla frecuencia resultante*.*

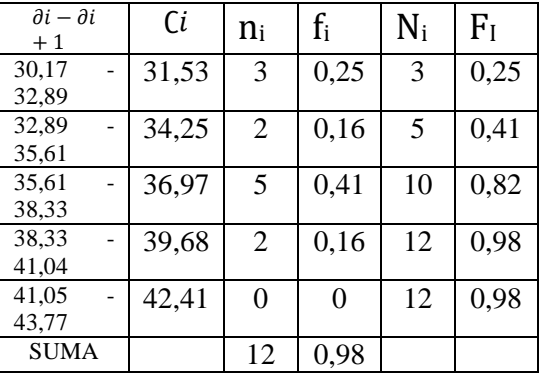

# **3.2. Descripción gráfica de los resultados obtenidos.**

Los datos resultantes se describen en el histograma de la Figura 12, según los datos generados en la tabla 5 de frecuencias.

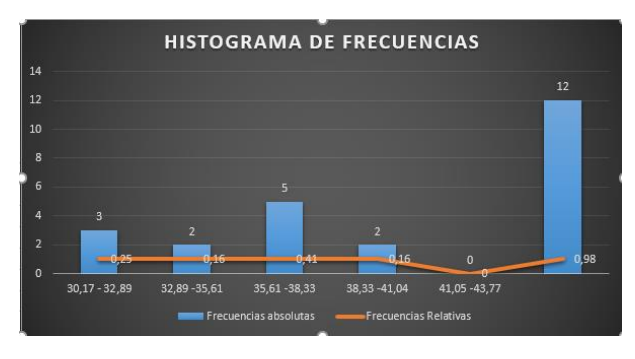

*Figura 12.* Histograma de frecuencias*.*

Se puede evidenciar que tan solo un municipio tiene un porcentaje mayor al 50% en el Infómetro y que al menos 57 de los 106 municipios están en amarillo, es así que se encuentran en un rango del 25% y 49%, con esto se determina que están por debajo del 25% las 49 páginas webs de los municipios.

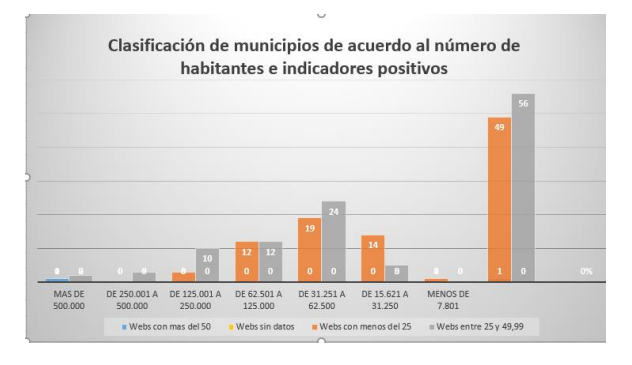

*Figura 13.* Clasificación por habitantes con indicadores positivos.

Se puede observar que, con respecto a números absolutos, el grafico enseña que casi todos los municipios no han sobrepasado el 49.99%, es decir, estarían en color amarillo y los municipios que tienen habitantes entre 31.251 y 62.500 están por menos de lo habitual de indicadores positivos.

# **4. Conclusiones**

Al diseñar la aplicación en Android mediante una arquitectura de transferencia de estado representacional no solo dio acceso a la información si no también nos permitió realizar solicitudes a través de peticiones HTTP y así de esta manera tener un mejor acceso a los recursos de nuestra aplicación, por otra parte, como resultado se logró investigar he implementar mecanismos para comprobar el estado de las evaluaciones de la calidad y transparencia de la información de las entidades públicas municipales ecuatorianas.

La implementación del algoritmo heurístico permitió encontrar la mejor combinación posible en un momento determinado, por eso, se dice que este tipo de algoritmo es una búsqueda en profundidad. Por medio de un procedimiento recursivo se determinó el conjunto de preguntas que deben ser asignadas a cada uno de los criterios establecidos en el proceso de evaluación mediante restricciones que ayudarán a tomar mejores decisiones.

En cuanto al proceso de cumplimiento que exigen las leyes ecuatorianas respecto al acceso libre a la información pública, la transparencia de la misma y la participación ciudadana esta aplicación ayuda a visualizar de mejor manera el cumplimiento de las obligaciones como entidades municipales garantizando un

proceso ordenado y sistemático dichos procesos se ven reflejados en sus evaluaciones con resultados reales en base a un análisis metódico.

Mediante el agrupamiento en intervalos de clase obtenemos los valores que tengan la misma amplitud. En este caso se usó la información de 12 municipios escogidos al azar con sus mediciones reales, sus resultados fueron evaluados mediante sus páginas webs, determinando cual fue su recorrido en búsqueda de sus intervalos dando como resultado la construcción de la tabla de frecuencias resultantes.

# Referencias

- [1] F. TELEFÓNICA, Las TIC en el Gobierno abierto: Transparencia, participación y colaboración, Madrid: Editorial Ariel, S. A., 2013.
- [2] R. Rivadeneira , P. Benalcázar, J. Pullas, C. Bahamonde y I. Aguinaga, «LEY ORGÁNICA DE TRANSPARENCIA Y ACCESO A LA INFORMACIÓN PÚBLICA,» 2015. [En línea]. Available: https://www.dpe.gob.ec/wpcontent/dpedocumentoslotaip/LOT AIPyReglamento-2015.pdf.
- [3] PRESIDENCIA DE LA REPUBLICA DEL ECUADOR, Asamblea Nacional. (2011, 11 de mayo). LEY ORGANICA DE PARTICIPACION CIUDADANA n.º Registro Oficial 445. [En línea]. Disponible: https://www.oas.org/juridico/pdfs/ mesicic4\_ecu\_org6.pdf.
- [4] PRESIDENCIA DE LA REPUBLICA DEL ECUADOR, Asamblea Nacional. (2013, 25 de junio). LEY ORGANICA DE COMUNICACION n.º Registro Oficial 432. [En línea]. Disponible: https://www.telecomunicaciones.g ob.ec/wpcontent/uploads/2020/01/Ley-Organica-de-Comunicación.pdf.
- [5] C. A. Arrellano Mamani, «La LOTAIP, políticas públicas sobre el derecho de Acceso a la Información Pública (AIP) en Ecuador 2004 - 2013,» Diciembre 2013. [En línea]. Available: http://hdl.handle.net/10469/6271.
- [6] J. C. Benalcázar Guerrón, «La autonomía financiera municipal en el Ecuador, con especial referencia a los ingresos tributarios y a la

potestad tributaria de los municipios,» *Revista IUS,* vol. 7, nº 32, pp. 27-40, 2017.

- [7] A. Naser, *Comisión Económica para América Latina y el Caribe (CEPAL),*  Santiago: Documentos de Proyectos (LC/TS.2021/114), 2021.
- [8] P. M. Rodríguez Navas y N. J. Medranda Morales, «LA TRANSPARENCIA DE LOS MUNICIPIOS DE ECUADOR EN SUS SITIOS WEB: METODOLOGÍA Y RESULTADOS,» *América Latina Hoy,*  vol. 80, pp. 143-169, 01 Marzo 2018.
- [9] L. A. Yanchatipan Pichamba, «TRANSPARENCIA DE LA INFORMACIÓN PÚBLICA DE LOS SITIOS WEB DEL GOBIERNO PROVINCIAL DE PICHINCHA, LA PREFECTURA DEL GUAYAS, EL MUNICIPIO DE QUITO Y LA MUNICIPALIDAD DE GUAYAQUIL: HERRAMIENTA DE INFORMACIÓN Y PARTICIPACIÓN CIUDADANA,» 2021. [En línea]. Available: https://dspace.ups.edu.ec/bitstrea m/123456789/21641/1/MSQ258.pd f.
- [10] J. A. Yautibug Guambo, «TRANSPARENCIA DE LA INFORMACIÓN PÚBLICA EN LOS GOBIERNOS AUTÓNOMOS MUNICIPALES DE LA PROVINCIA DE ORELLANA,» Julio 2020. [En línea]. Available: https://dspace.ups.edu.ec/bitstrea m/123456789/18795/1/UPS-TTQ018.pdf.
- [11] N. J. Medranda Morales, «Calidad y Transparencia en la Información y Comunicación que se emite a través de las páginas webs de los Municipios: Comparación de caso

Ecuador y España,» 2017. [En línea]. Available: https://ddd.uab.cat/pub/tesis/2017 /hdl\_10803\_458654/njmm1de1.pdf .

- [12] J. M. Lozano Banqueri, «CREACIÓN Y GESTIÓN DE UNA BASE DE DATOS CON MYSQL Y PHPMYADMIN,» Junio 2018. [En línea]. Available: https://hdl.handle.net/10953.1/944 5.
- [13] E. Gallo Albarracín y F. N. Delgado, «Uso de Backtracking para Generación de Sucesiones Sonares,» *Dialnet,* vol. 7, nº 1, pp. 13-18, Julio 2010.